the ethernet adapter or network card (which it is not in your case  $\bigodot$ ), no/or\_a\_bad time syncronisation between OpenVPN server and client, or even a temporarily problem between you and your provider. If this is a real persistent problem it might be an idea to test the connection with TCP and go for a check if this can be solved in that way. Nevertheless i think this one have not so much to do with the new directive, wich you can also test if you change, while this problem comes up, from the new '--verify-x509-name' to the old directive '--tls-remote' instead and go for a check if the same behaviour happens again. Greetings, UE IPFire - An open source firewall solution IPFire - An open source firewall solution 0 **[Locked](https://forum.ipfire.org/posting.php?mode=reply&f=50&t=11182)** & 17 posts 1 **[2](https://forum.ipfire.org/viewtopic.php?f=50&t=11182&start=15)** ['](https://forum.ipfire.org/viewtopic.php?f=50&t=11182&start=15) + , 0 ,( [Return to "Development"](https://forum.ipfire.org/viewforum.php?f=50) % **[Home](https://community.ipfire.org/) ‹ [Index](https://forum.ipfire.org/index.php)** ) [Delete cookies](https://forum.ipfire.org/ucp.php?mode=delete_cookies) All times are UTC

## OpenVPN - DEPRECATED OPTION: --tls-remote - forum.ipfire.org 1/18/21, 10:00 PM

<span id="page-0-0"></span>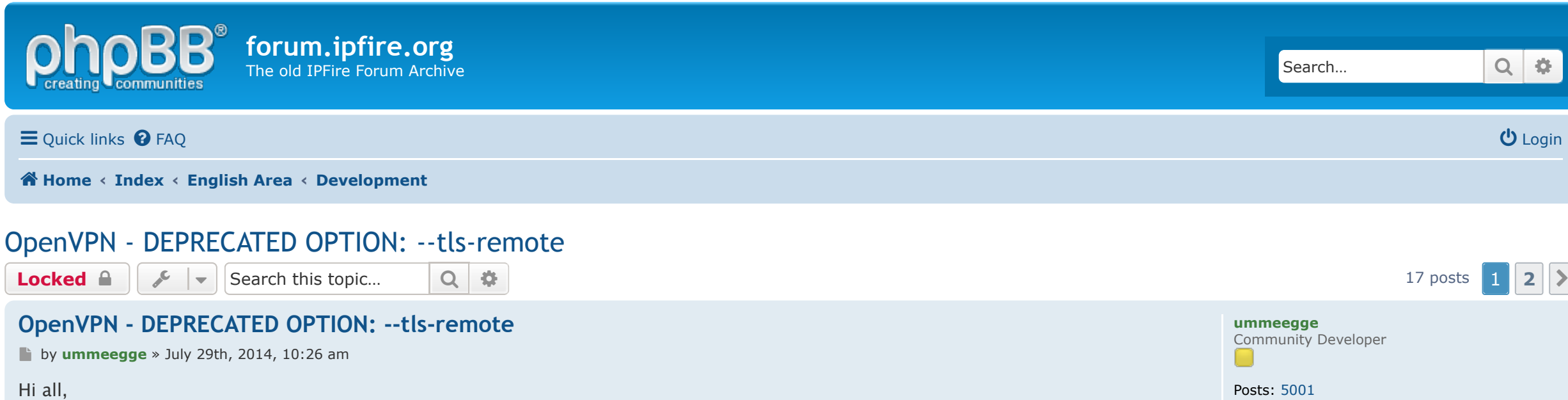

Powered by [phpBB](https://www.phpbb.com/)® Forum Software © phpBB Limited [Privacy](https://forum.ipfire.org/ucp.php?mode=privacy) | [Terms](https://forum.ipfire.org/ucp.php?mode=terms)

Joined: October 9th, 2010, 10:00 am

<span id="page-0-8"></span><span id="page-0-7"></span><span id="page-0-6"></span><span id="page-0-5"></span>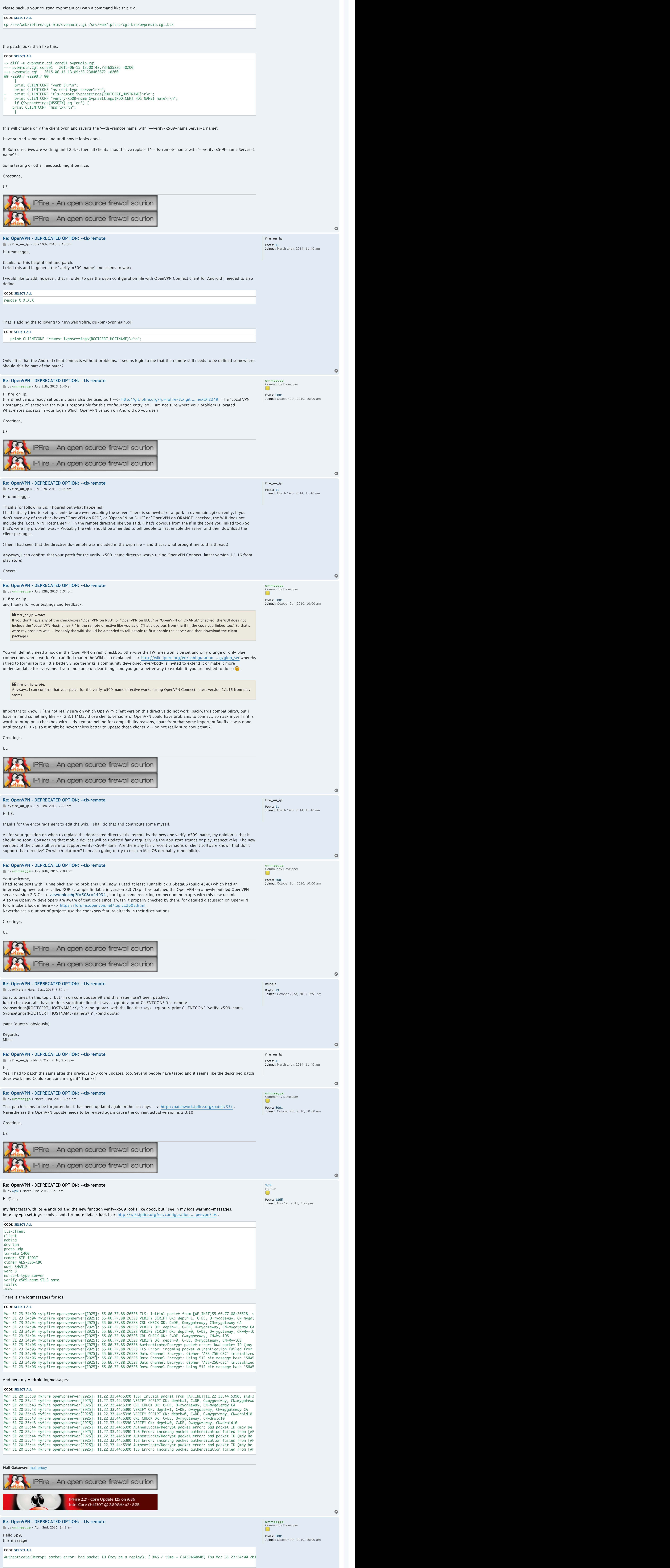

<span id="page-0-1"></span>this post should be more a informative one but i think also a development subject for one of the coming IPFire releases.

**This directive migration has been released with Core 100 --> [http://planet.ipfire.org/post/ipfire-2- ... or-testing](http://planet.ipfire.org/post/ipfire-2-19-core-update-100-is-available-for-testing)**

What happens now:

### This client log message,

**CODE: [SELECT ALL](https://forum.ipfire.org/viewtopic.php?f=50&t=11182&p=96511%23)**

appears since OpenVPN version 2.3, so the clientside directive "--tls-remote" will be removed from OpenVPN in one of the next versions --> [https://community.openvpn.net/openvpn/w ... n23ManPage](https://community.openvpn.net/openvpn/wiki/Openvpn23ManPage)

from [https://community.openvpn.net/openvpn/w ... n23ManPage](https://community.openvpn.net/openvpn/wiki/Openvpn23ManPage):

#### /

--tls-remote name (DEPRECATED)

 Accept connections only from a host with X509 name or common name equal to name. The remote host must also pass all other tests of verification.

 NOTE: Because tls-remote may test against a common name prefix, only use this option when you are using OpenVPN with a custom CA certificate that is under your control. Never use this option when your client certificates are signed by a third party, such as a commercial web CA.

 Name can also be a common name prefix, for example if you want a client to only accept connections to "Server-1", "Server-2", etc., you can simply use --tls-remote Server

--verify-x509-name 'C=KG, ST=NA, L=Bishkek, CN=Server-1' and --verify-x509-name Server-1 name or you could use --verify-x509name Server- name-prefix if you want a client to only accept connections to "Server-1", "Server-2", etc.

 Using a common name prefix is a useful alternative to managing a CRL (Certificate Revocation List) on the client, since it allows the client to refuse all certificates except for those associated with designated servers.

- --verify-x509-name is a useful replacement for the --tls-verify option to verify the remote host, because --verify-x509-name works in a --chroot environment without any dependencies.
- Using a name prefix is a useful alternative to managing a CRL (Certificate Revocation List) on the client, since it allows the client to refuse all certificates except for those associated with designated servers.

 --tls-remote is a useful replacement for the --tls-verify option to verify the remote host, because --tls-remote works in a --chroot environment too.

 Please also note: This option is now deprecated. It will be removed either in OpenVPN v2.4 or v2.5. So please make sure you support the new X.509 name formatting described with the --compat-names option as soon as possible by updating your configurations to use -verify-x509-name instead.

so for future updates of OpenVPN on IPFire (2.4+) it could be important to modify existing client.ovpn´s and replace the "--tls-remote name" with the new "--verify-x509-name name type" directive. Since OpenVPN client/server version 2.3.2 the new verify option can be used in client configs whereby "type" includes the possibilty of

<span id="page-0-4"></span>**[Re: OpenVPN - DEPRECATED OPTION: --tls-remote](#page-0-4) by [ummeegge](https://forum.ipfire.org/memberlist.php?mode=viewprofile&u=2743)** » June 15th, 2015, 11:41 am

from [https://community.openvpn.net/openvpn/w ... n23ManPage](https://community.openvpn.net/openvpn/wiki/Openvpn23ManPage):

3 different kinds of verification --> "subject", "name" and "name-prefix".

## <span id="page-0-16"></span>/

- --verify-x509-name name type
- Accept connections only if a host's X.509 name is equal to name. The remote host must also pass all other tests of verification.

<span id="page-0-2"></span>Last edited by **[ummeegge](https://forum.ipfire.org/memberlist.php?mode=viewprofile&u=2743)** on July 29th, 2014, 8:47 pm, edited 1 time in total. IPFire - An open source firewall solution IPFire - An open source firewall solution **[Re: OpenVPN - DEPRECATED OPTION: --tls-remote](#page-0-2) by [StefanSchantl](https://forum.ipfire.org/memberlist.php?mode=viewprofile&u=509)** » July 29th, 2014, 11:47 am Hello Erik, **[StefanSchantl](https://forum.ipfire.org/memberlist.php?mode=viewprofile&u=509)** I think this would be a great topic for our development mailing list. Core Developer For all forum user which didn't know about this list: Posts: [822](https://forum.ipfire.org/search.php?author_id=509&sr=posts) Joined: December 3rd, 2008, 2:50 pm Location: Steiermark <http://lists.ipfire.org/mailman/listinfo/development> Best regards, -Stefan **[Re: OpenVPN - DEPRECATED OPTION: --tls-remote](#page-0-3) [ummeegge](https://forum.ipfire.org/memberlist.php?mode=viewprofile&u=2743)** Community Developer **by [ummeegge](https://forum.ipfire.org/memberlist.php?mode=viewprofile&u=2743)** » July 29th, 2014, 6:10 pm  $\Box$ Hello Stefan, Posts: [5001](https://forum.ipfire.org/search.php?author_id=2743&sr=posts) good idea, i did that now --> [http://lists.ipfire.org/pipermail/devel ... 00569.html](http://lists.ipfire.org/pipermail/development/2014-July/000569.html) . Joined: October 9th, 2010, 10:00 am Greetings, Erik

<span id="page-0-3"></span>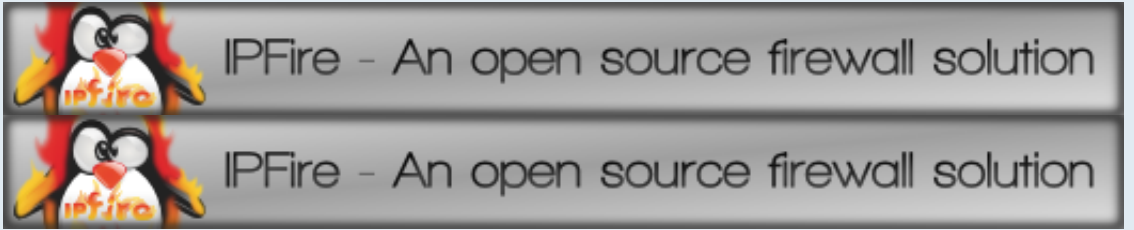

 Which X.509 name is compared to name depends on the setting of type. type can be "subject" to match the complete subject DN (default), "name" to match a subject RDN or "name-prefix" to match a subject RDN prefix. Which RDN is verified as name depends on the --x509 username-field option. But it defaults to the common name (CN), e.g. a certificate with a subject DN "C=KG, ST=NA, L=Bishkek, CN=Server-1" would be matched by:

 NOTE: Test against a name prefix only when you are using OpenVPN with a custom CA certificate that is under your control. Never use this option with type "name-prefix" when your client certificates are signed by a third party, such as a commercial web CA.

This leads to a question which one of the "types" should be used for future versions on IPFire. At this time IPFire handles "--tls-remote" automatically and it can´t be configured over the WUI, this is handy cause the user doesn´t need to bother around with all that kind of settings, but should this remain in that way also for the new verification method ?

Also, to use "--verify-x509-name" the clients needs to have a version >= 2.3.2 otherwise the connection won´t come up.

May some people out there have some ideas, informations, ...., for this topic. Anyway a discussion about that might be interesting.

# Greetings,

UE

DEPRECATED OPTION: --tls-remote, please update your configuration

**[ummeegge](https://forum.ipfire.org/memberlist.php?mode=viewprofile&u=2743)**

Community Developer

 $\bullet$ 

 $\bullet$ 

 $\bullet$ 

Posts: [5001](https://forum.ipfire.org/search.php?author_id=2743&sr=posts) Joined: October 9th, 2010, 10:00 am

Hi all, to stay a little tuned in this topic, i wanted to leave you all a ovpnmain.cgi patch to solve the message "DEPRECATED OPTION: --tlsremote, please update your configuration" and be also prepared for OpenVPN-2.4.x where this directive will be removed.

<span id="page-0-15"></span><span id="page-0-14"></span><span id="page-0-13"></span><span id="page-0-12"></span><span id="page-0-11"></span><span id="page-0-10"></span><span id="page-0-9"></span>can indicates several "problems" but in your case the message are delivered only one time and the connection comes then up, in case of a real problem, this message occurs dozents of times and don´t let the connection comes up. Possible problems can be, the order in which the packages arrives are not o.k., the same packages can arrive multiple times, problems with a WLAN connection, problems with

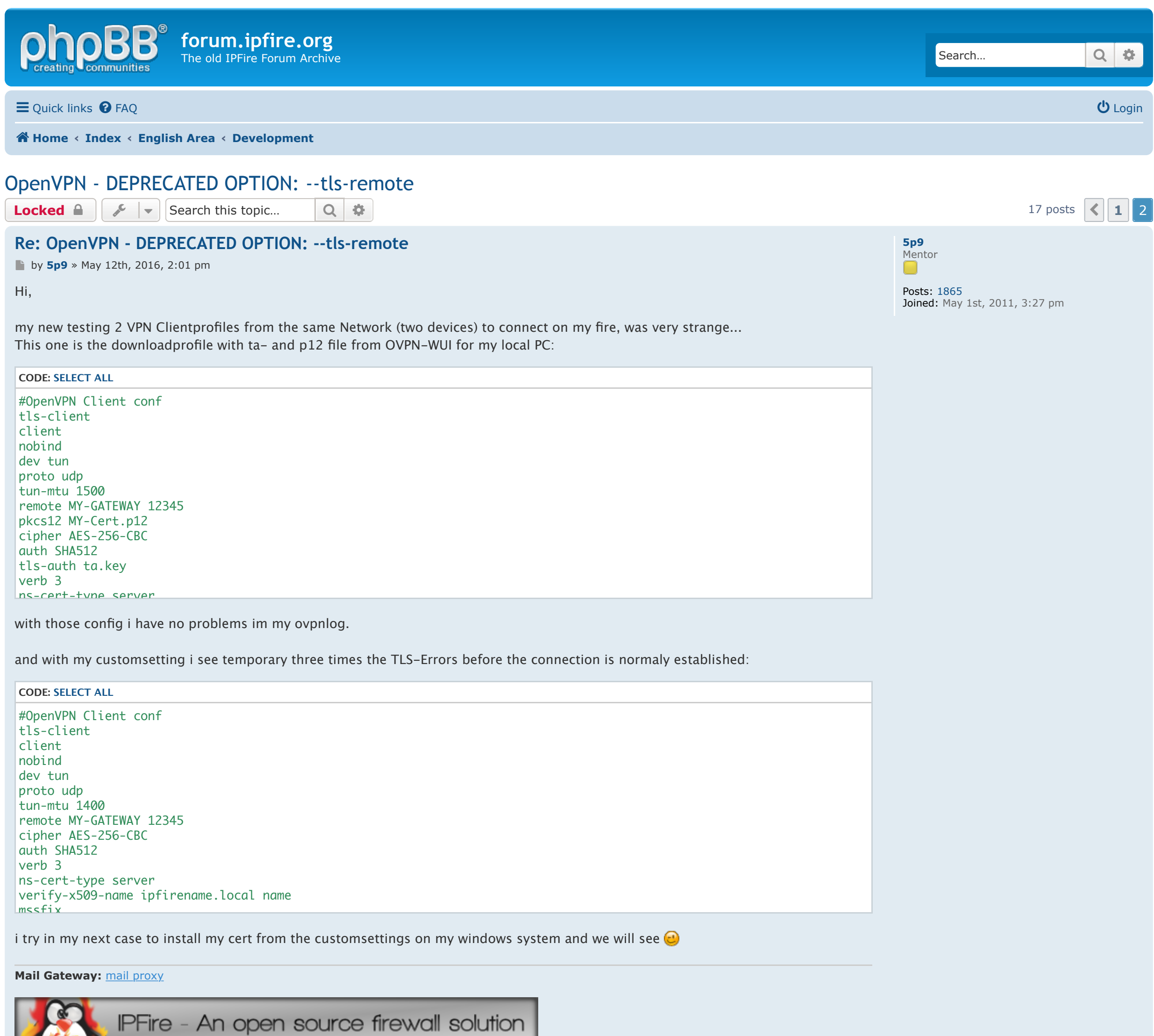

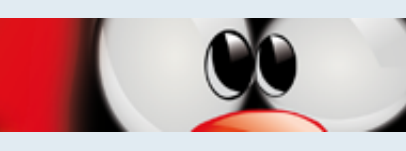

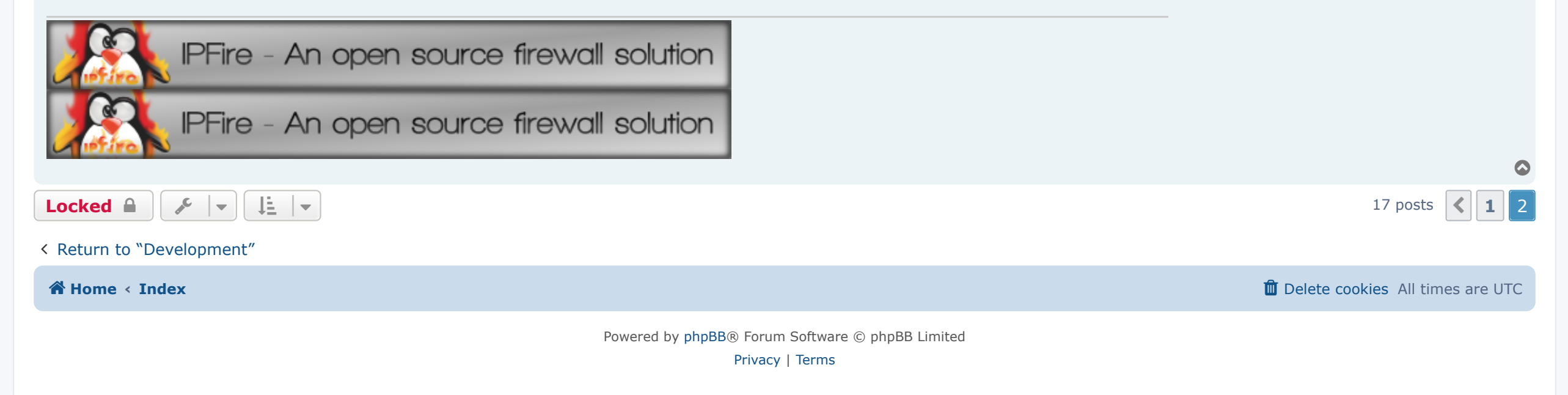

**[ummeegge](https://forum.ipfire.org/memberlist.php?mode=viewprofile&u=2743)**

Community Developer

Posts: [5001](https://forum.ipfire.org/search.php?author_id=2743&sr=posts)

 $\begin{pmatrix} 1 \\ 1 \end{pmatrix}$ 

Joined: October 9th, 2010, 10:00 am

https://forum.ipfire.org/viewtopic.php?f=50&t=11182&start=15 Page 1 of 2

#### **[Re: OpenVPN - DEPRECATED OPTION: --tls-remote](#page-0-16)**

by **[ummeegge](https://forum.ipfire.org/memberlist.php?mode=viewprofile&u=2743)** » June 2nd, 2016, 6:43 pm

Hi all,

i would like to close this topic since the content has been released with Core 100 and there has been not that much negativ response causing this topic.

I would also like to thank all the people who helped out with testings to integrate that feature into IPFire environment (well done  $\bullet$ ).

Will leave this topic open for 2 more days to stay open for whichever requests.

Thanks and greetings,

UE